#### Alinhamento Múltiplo de Sequências

# Alinhamento Múltiplo de Sequências

Zanoni Dias

Instituto de Computação - Unicamp

<sup>11</sup> de maio de <sup>2009</sup>

- Dadas *k* sequências  $\alpha_1, \alpha_2, \ldots, \alpha_k$  sobre um alfabeto  ${\cal A}$  com, respectivamente, *<sup>n</sup>*1, *<sup>n</sup>*2, . . ., *<sup>n</sup>*<sup>k</sup> caracteres, obter um alinhamento  $\alpha = \{\alpha_1', \alpha_2', \ldots, \alpha_k'\}$ , sobre o alfabeto  $\mathcal{A}' = \mathcal{A} \cup \{-\}$ , tal que,  $|\alpha_1'| = |\alpha_2'| = \ldots = |\alpha_k'| = n$ , e  $\alpha_i$  possa ser obtida através da remoção de todos os buracos (-) de  $\alpha'_i$  (para todo  $1 \leq i \leq k$ ).
- $\bullet$  O alinhamento normalmente é representado por uma matriz de dimesões *n* e *k*, onde as linhas representam as sequências.
- · Uma coluna, por definição, não pode conter apenas buracos.
- · Dado um esquema de pontuação para alinhamentos múltiplos, desejamos encontrar o alinhamento de maior pontuação possível.
- $\bullet$  O problema do Alinhamento Multiplo de Sequências é também conhecido como MSA (*Multiple Sequence Alignment*).

Zanoni Dias (IC – Unicamp)

11 de maio de 2009  $1/41$ 

11 de maio de 2009  $2 / 41$ 

Alinhamento Múltiplo de Sequências

<span id="page-0-0"></span>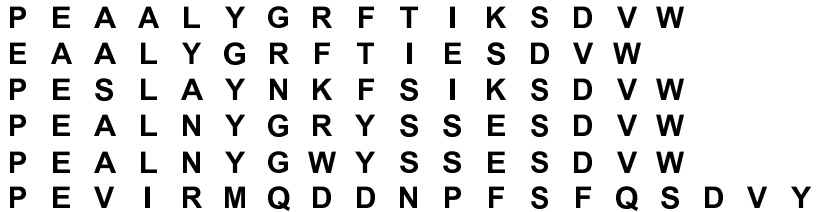

Alinhamento Múltiplo de Sequências

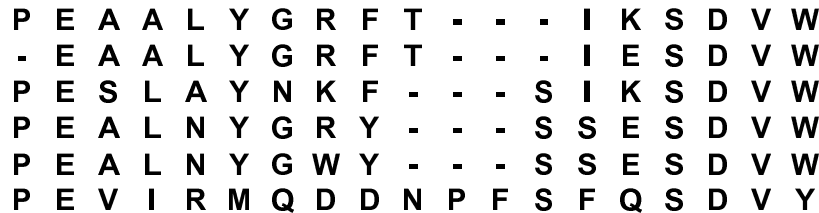

Zanoni Dias (IC – Unicamp)

#### Soma de Pares

#### Como Pontuar um Alinhamento Múltiplo de Sequências

- $\bullet$  Soma da pontuação de todas as colunas do alinhamento.
	- $\blacktriangleright$  Necessita de uma função de pontuação de colunas.
- · Exemplo de funções de pontuação de colunas:
	- ► Generalização da matriz de similariedade, com *k* dimensões.<br>NaSanta da Dana (CD angua Sum of Daim)
	- ► Soma de Pares (SP-score: Sum-of-Pairs).
	- $\blacktriangleright$  Entropia da coluna.
- Considera a soma, par a par, das similariedades de todos os símbolos da coluna.
- F´ormula da Soma de Pares para uma coluna *<sup>c</sup>*:

$$
\sum_{1\leq i
$$

- Soma de pares pode ser usada para avaliar <sup>o</sup> alinhamento como um todo, <sup>e</sup> com isso considerar esquemas de penalidade sub-aditivos paraburacos.
- Neste caso teríamos:

$$
\sum_{1\leq i
$$

Zanoni Dias (IC – Unicamp) Alinhamento Múltiplo de Sequências 11 de maio de 2009 6 / 41 de maio de 2009 6 / 41

<sup>A</sup> Soma de Pares de uma coluna pode ser calculada em Θ(*k*<sup>2</sup>).

```
Zanoni Dias (IC – Unicamp)
```
 $11$  de maio de  $2009$ 

#### Pontuação baseada em Entropia

- Quanto mais similar forem os símbolos de uma coluna, menor a entropia.
- $\bullet$  A pontuação de uma alinhamento pode ser obtido pela soma das entropias das colunas.
- Neste caso, estamos interessados num alinhamento de entropiamínima.
- $\bullet$  Fórmula da entropia de uma coluna:

$$
-\sum_{x\in\mathcal{A}'}\rho_x\log_2 p_x
$$

onde  $p_\mathsf{x}$  é a frequência do símbolo  $\mathsf{x}$  na coluna.

- Note que se  $p_x = 1$ , ou seja, a coluna contiver apenas o símbolo  $x$ , então a entropia da coluna será  $-1\log_2 1 = 0.$
- · Caso, a coluna contiver mais de um símbolo, então a entropia será positiva. Exemplo,  $p_A = p_C = p_T = p_G = \frac{1}{4}$ , então a entropia será  $-4(\frac{1}{4} \log_2 \frac{1}{4}) = 2.$
- A entropia de uma coluna pode ser calculada em  $\Theta(|\mathcal{A}| + k)$ .

Zanoni Dias (IC – Unicamp) Alinhamento Múltiplo de Sequências 11 de <mark>maio de 2009 -</mark> 7 / 41 de maio de 2009 - 7 /

Sequência Consenso

- Em muitas aplicações, além do alinhamento das sequências, deseja obter uma sequência que represente o consenso do alinhamento.
- **A** sequência consenso (C) pode ser obtida, coluna a coluna, escolhendo o símbolo que maximiza a soma das similariedade entre ele e todos os demais símbolos da coluna, ou seja:

$$
maximize \sum_{i=1}^{k} \sigma(C[c], \alpha_i[c])
$$

com *<sup>C</sup>*[*c*] <sup>∈</sup> <sup>A</sup>′, para toda coluna *<sup>c</sup>* do alinhamento <sup>m</sup>´ultiplo.

**•** A sequência consenso pode ser obtida em  $\Theta(|\mathcal{A}|kn)$ .

11 de maio de 2009  $8/41$ 

## Alinhamento de Três Sequências

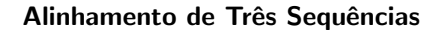

ß

 $\alpha$ 

 $\Omega$ 

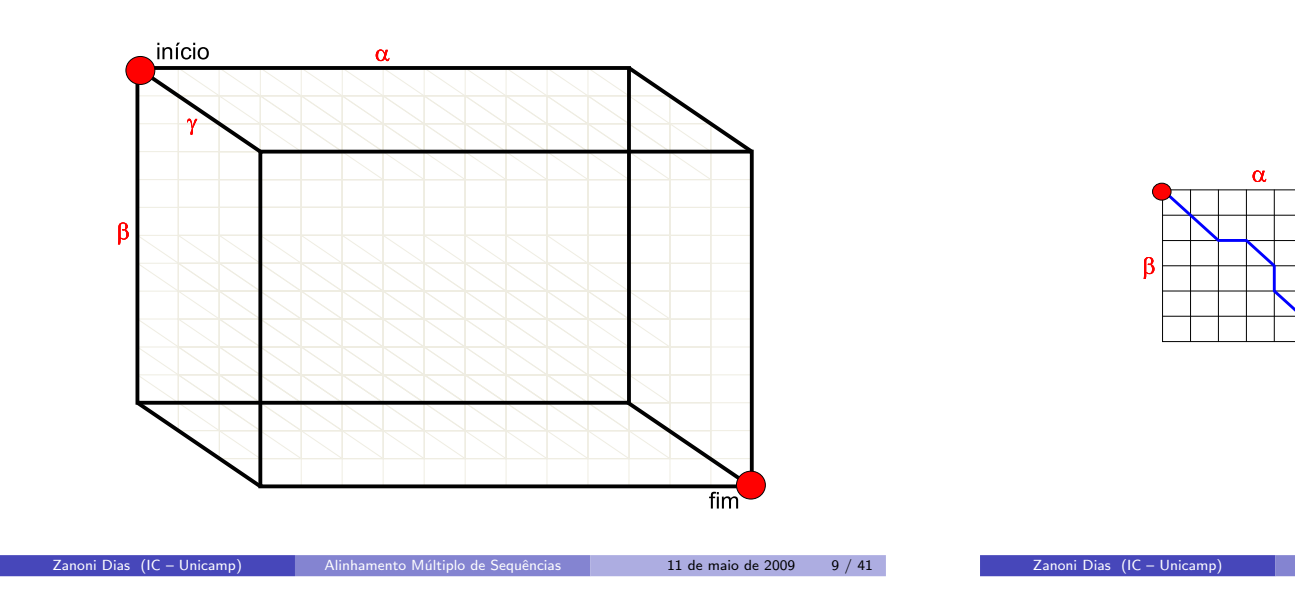

## Alinhamento de Três Sequências

- · Generalização do algoritmo de Needleman e Wunsch para alinhamento de duas sequências.
- · Matriz de Programação Dinâmica deverá ser tridimensional (cada dimensão representará uma sequência a ser alinhada).
- Fórmula de recorrência usada no preenchimento da matriz:

$$
M[i,j,k] \leftarrow max \left\{\n\begin{array}{l}\nM[i-1,j,k] + \sigma(\alpha_1[i],-, -) \\
M[i,j-1,k] + \sigma(-,\alpha_2[j],-) \\
M[i,j,k-1] + \sigma(-,-,\alpha_3[k]) \\
M[i-1,j-1,k] + \sigma(\alpha_1[i],\alpha_2[j],-) \\
M[i-1,j,k-1] + \sigma(\alpha_1[i],-,\alpha_3[k]) \\
M[i,j-1,k-1] + \sigma(-,\alpha_2[j],\alpha_3[k]) \\
M[i-1,j-1,k-1] + \sigma(\alpha_1[i],\alpha_2[j],\alpha_3[k])\n\end{array}\n\right\}
$$

- · Complexidade de tempo e espaço:
	- $\blacktriangleright$   $\Theta(n^3)$

Zanoni Dias (IC – Unicamp)

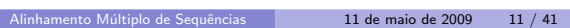

11 de maio de 2009  $10 / 41$ 

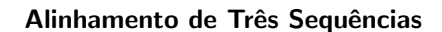

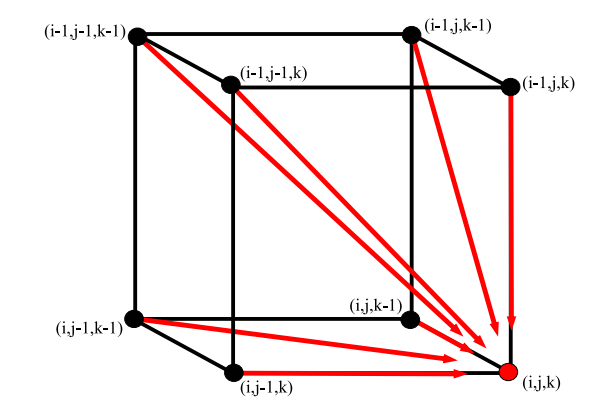

# Alinhamento de *k* Sequências

- · Generalização do algoritmo de Needleman e Wunsch para alinhamento de duas sequências.
- Matriz de Programação Dinâmica deverá ser *k*-dimensional (cada dimensão representará uma sequência a ser alinhada).
- Cada célula da matriz dependerá de outras 2 $^k-1$  células.
- · Quanto custa preencher cada célula?
	- ◮ Usando Soma de Pares: Θ(*k*<sup>2</sup>2<sup>k</sup> )
	- $▶$  Usando Entropia:  $Θ(k2<sup>k</sup>)$
- Complexidade de tempo total:
	- $\blacktriangleright$   $\Omega(k2^kn^k)$
- $\bullet$  Complexidade de espaço:
	- $\blacktriangleright$   $\Theta(n^k)$
- Lusheng Wang <sup>e</sup> Tao Jiang provaram em <sup>1994</sup> que <sup>o</sup> problema doalinhamento múltipo de sequências é  $\mathcal N\mathcal P$ -Completo.

Zanoni Dias (IC – Unicamp) Alinhamento Múltiplo de Sequências 11 de maio de 2009 13 / 41 de maio de 2009 13 /

- $\bullet$  Metodo para redução de tempo de processamento quando usasse Soma de Pares para pontuar cada coluna.
- Antes de expandir uma célula (e atualizar a similariedade das células que são influenciadas por ela), verificar se ela é relevante, ou seja, se ela pode fazer parte do alinhamento múltiplo.
- O método usa as matrizes de pontuação total entre todos os pares de sequências as serem alinhadas.
- A Matriz de Pontuação Total (*c*) entre as sequências  $\alpha$  e  $\beta$ , de tamanho *m* e *n*, é definida como:

$$
c[i,j] = a[i,j] + b[i,j]
$$

onde:

$$
a[i,j] = sim(\alpha[1..i], \beta[1..j])
$$
  

$$
b[i,j] = sim(\alpha[i+1..n], \beta[j+1..m])
$$

Zanoni Dias (IC – Unicamp)

11 de maio de 2009 14 / 41

Alinhamento de *k* Sequências Matriz de Pontuação de Prefixos

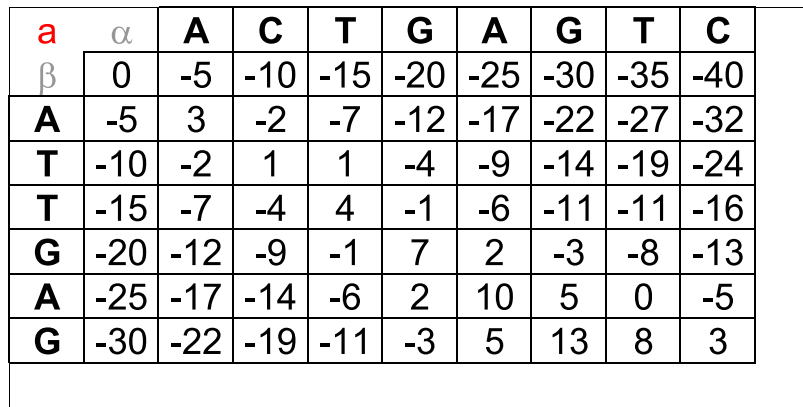

Alinhamento de *k* Sequências Matriz de Pontuação de Sufixos

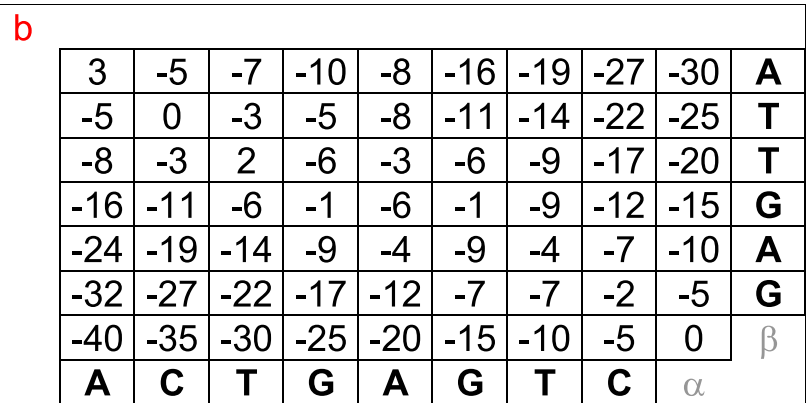

Zanoni Dias (IC – Unicamp)

## Alinhamento de *k* Sequências Matriz de Pontuação Total

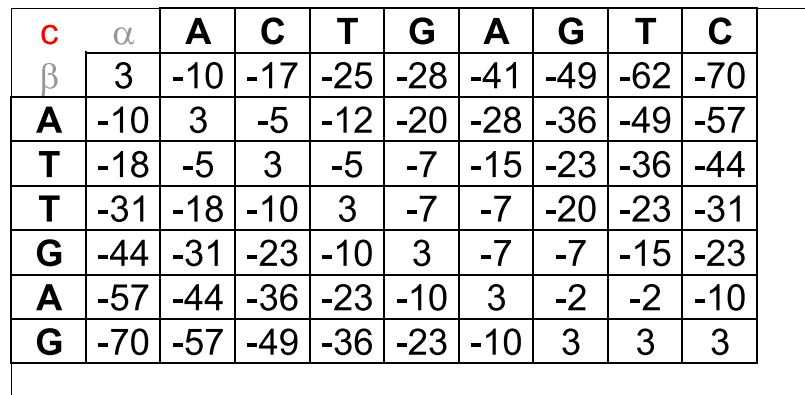

## Alinhamento de *k* Sequências Redução do Espaço de Busca

## Teorema

 $S$ eja  $\alpha$  *um* alinhamento ótimo entre as sequências  $\alpha_1, \alpha_2, \ldots, \alpha_k$  e  $\alpha_{ij}$  a *proje¸c˜ao do alinhamento entre* <sup>α</sup><sup>i</sup> *<sup>e</sup>* <sup>α</sup><sup>j</sup> *. Se SP-score*(α) <sup>≥</sup> *L, ent˜ao:*

$$
\mathsf{sim}(\alpha_{ij}) \geq L_{ij}
$$

*onde:*

$$
L_{ij} = L - \sum_{1 \le x < y \le k, (x, y) \ne (i,j)} \text{sim}(\alpha_x, \alpha_y)
$$

Logo, se a célula  $M[i_1, i_2, \ldots, i_k]$  é relevante, então:

$$
c_{xy}[i_x,i_y] \ge L_{xy}
$$

Zanoni Dias (IC – Unicamp) Alinhamento Múltiplo de Sequências 11 de maio de 2009 18 / 41 de maio de 2009 18 /

para todo par *x* e *i*, tal que,  $1 \le x < y \le k$ , onde  $c_{xy}$  é a matriz de pontuação total entre  $\alpha_{\mathsf{x}}$  e  $\alpha_{\mathsf{y}}$ .

Zanoni Dias (IC – Unicamp)

11 de maio de 2009 17 / 41

Alinhamento de *k* Sequências Redução do Espaço de Busca

Algoritmo <sup>1</sup>: MSA

**Input**:  $k, n_1, n_2, \ldots, n_k, \alpha_1, \alpha_2, \ldots, \alpha_k, L$ for all  $x \in y$ ,  $1 \le x < y \le k$  do Calcule  $c_{xy}$ for all  $x \in y$ ,  $1 \le x < y \le k$  do  $L_{xy} \leftarrow L - \sum_{1 \le p < q \le k, (p,q) \ne (x,y)} sim(\alpha_p, \alpha_q)$ pool  $\leftarrow \{0\}$ while  $pool \neq \emptyset$  do *i* ← the lexicographically smallest cell in the *pool*<br>pool ← pool \ *i* pool ← pool \ i<br>**if** c…li…i.1 > I if  $c_{xy}[i_x, i_y] \ge L_{xy}$ , for all pair  $x \in y$ , where  $1 \le x < y \le k$  then for each cell j dependent on <sup>i</sup> doif  $j \notin \mathit{pool}$  then pool ← pool ∪ {j}<br>M[i] ← M[i] + SP  $M[j] \leftarrow M[i] + SP\text{-}score(Column(\alpha, j-1))$ end else $M[j] \leftarrow max(M[j] + M[i] + SP\text{-}score(Column(\alpha, j - 1))$ d endendendendreturn  $M[n_1, n_2, \ldots, n_k]$ 

Alinhamento de *k* Sequências Redução do Espaço de Busca

- Complexidade de tempo:
	- $\rightarrow \Theta(k^2n^2 + k^4 + r2^k k^2)$ 
		- onde *r* é o número de células relevantes.
	- Pior caso:  $r = \Theta(n^k)$
	- ► Logo, a complexidade de pior caso é  $\Theta(n^k 2^k k^2)$
- $\bullet$  Método proposto por Humberto Carrillo e David Lipman em 1988.
- Implementado no programa MSA, de David Lipman, Stephen Altschul <sup>e</sup> John Kececioglu (1989).

## Similariedade x Distância

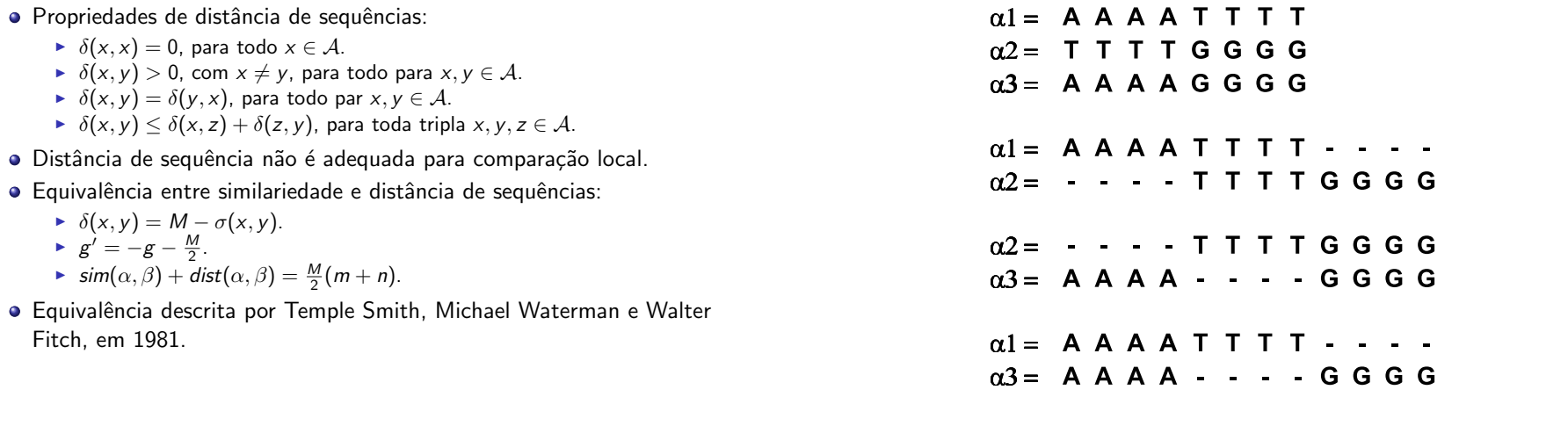

Incompatibildiade de Alinhamentos de Pares de Sequências

Zanoni Dias (IC – Unicamp) Alinhamento Múltiplo de Sequências 11 de <mark>maio de 2009  $22 \;/\; 41$ </mark>

Compatibildiade de Alinhamentos de Pares de Sequências

Zanoni Dias (IC – Unicamp) Alinhamento Múltiplo de Sequências 11 de maio de 2009 21 / 41 de maio de 2009 21 /

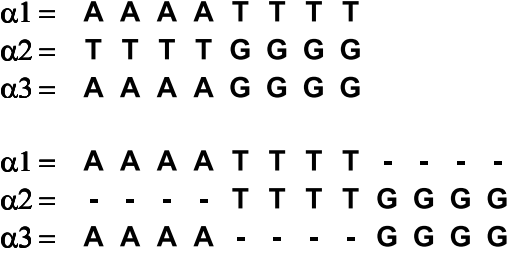

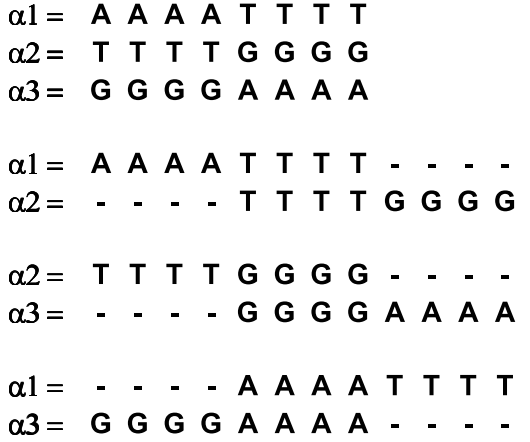

#### Alinhamento Estrela

- · Construir um alinhamento múltiplo, usando uma sequência como âncora para as demais.
- · Como escolher a âncora?
	- ► Use cada uma das sequências como âncora e retorne apenas o melhor alinhamento.
	- ► Use a sequência que maximiza a soma das similariedades em relação a todas as demais sequências.
- **•** Passos:
	- $\blacktriangleright$  Calcule os alinhamentos entre todos os pares de sequências.
	- $\blacktriangleright$  Escolha a âncora.
	- ► Adicione, uma a uma, as demais sequências ao alinhamento.
		- $\star$  Usa a regra: "once a gap, always a gap".
- $\bullet$  O valor do alinhamento ótimo obtido pode ser usado como limite inferior (*L*) para <sup>o</sup> algoritmo de Carrillo <sup>e</sup> Lipman.
- **·** Complexidade:
- $\blacktriangleright$   $\Theta(k^2n^2)$ Zanoni Dias (IC – Unicamp)

Alinhamento Estrela

 $\alpha$ 1 = ATTGCCATT  $\alpha$ <sub>2</sub> = A T G G C C A T T  $\alpha$ 3 = ATCCAATTTT  $\alpha$ 4 = ATCTTCTT  $\alpha$ 5 = ACTGACC

#### Zanoni Dias (IC – Unicamp)

Alinhamento Múltiplo de Sequências 11 de maio de 2009 26 / 41

Alinhamento Estrela

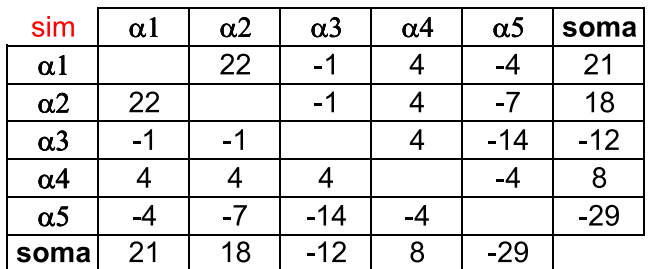

Match =  $3$ 

Mismatch =  $-2$  $Gap = -5$ 

#### Alinhamento Estrela

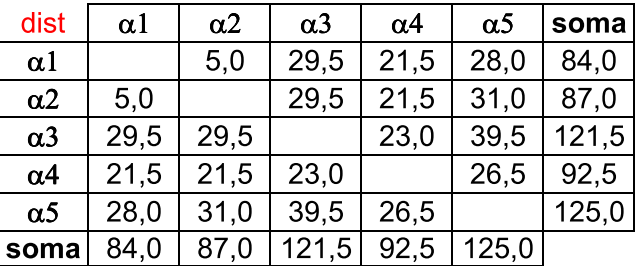

 $Match = 0$ 

```
Gap = -6,5Mismatch = -5
```
Alinhamento Estrela

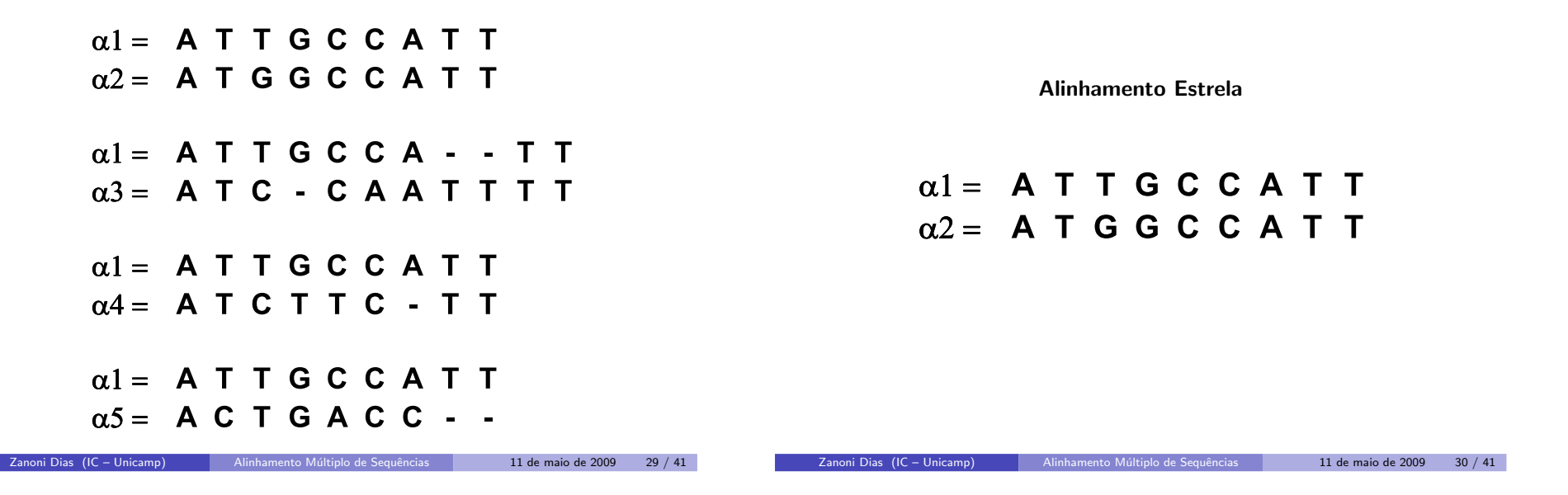

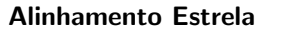

 $\alpha$ 1 = ATTGCCATT  $\alpha$ <sub>2</sub> = A T G G C C A T T  $\alpha$ 1 = ATTGCCA - - TT  $\alpha$ 3 = ATC - CAATTTT

Alinhamento Estrela

 $\alpha$ 1 = ATTGCCA - - TT  $\alpha$ 2 = ATGGCCA - - TT  $\alpha$ 3 = ATC - CAATTTT

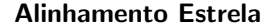

 $\alpha$ 1 = ATTGCCA - - TT  $\alpha$ <sub>2</sub> = A T G G C C A - - T T  $\alpha$ 3 = ATC - CAATTTT  $\alpha$ 1 = A T T G C C A T T  $\alpha$ 4 = ATCTTC - TT

 $\alpha$ 1 = ATTGCCA - - TT  $\alpha$ 2 = ATGGCCA - - TT  $\alpha$ 3 = ATC - CAATTTT  $\alpha$ 4 = ATCTTC - - - TT

Alinhamento Estrela

Zanoni Dias (IC – Unicamp) Alinhamento Múltiplo de Sequências 11 de maio de 2009 i 33 / 41 de maio de 2009 i 33

 $\alpha$ 1 = ATTGCCA - - TT  $\alpha$ 2 = ATGGCCA - - TT  $\alpha$ 3 = ATC - CAATTTT  $\alpha$ 4 = ATCTTC - - - TT  $\alpha$ 1 = ATTGCCATT  $\alpha$ 5 = ACTGACC - -

Alinhamento Estrela

Alinhamento Múltiplo de Sequências 11 de maio de 2009 34 / 41

 $\alpha$ 1 = ATTGCCA - - TT  $\alpha$ 2 = ATGGCCA - - TT  $\alpha$ 3 = ATC - CAATTTT  $\alpha$ 4 = ATCTTC - - - TT  $\alpha$ 5 = ACTGACC - - - -

Zanoni Dias (IC – Unicamp)

#### Alinhamento Estrela

Seja:

- $\triangleright$   $\alpha_c$ : sequência usada como âncora do alinhamento estrela.
- $\blacktriangleright$   $\textit{dist}(\alpha_i, \alpha_j)$ : distância mínima entre  $\alpha_i$  e  $\alpha_j$ .
- $\blacktriangleright$   $\textit{dist}^*(\alpha_i,\alpha_j)$ : distância entre  $\alpha_i$  e  $\alpha_j$  no alinhamento estrela.
- 
- ►  $V(\alpha^*) = \sum_{1 \le i,j \le k} dist^*(\alpha_i, \alpha_j)$ <br>►  $V(\alpha) = \sum_{1 \le i,j \le k} dist(\alpha_i, \alpha_j)$

## Lema

*Para quaisquer sequências*  $\alpha_i$  *e*  $\alpha_j$ , *com* 1  $\leq$  *i*, *j*  $\leq$  *k*, *temos que:*  $\mathsf{dist}^*(\alpha_i, \alpha_j) \leq \mathsf{dist}^*(\alpha_i, \alpha_c) + \mathsf{dist}^*(\alpha_c, \alpha_j) = \mathsf{dist}(\alpha_i, \alpha_c) + \mathsf{dist}(\alpha_c, \alpha_j).$ 

## Teorema

*V*( $\alpha^*$ )/*V*( $\alpha$ ) ≤ 2 $\frac{(k-1)}{k}$  < 2

Zanoni Dias (IC – Unicamp)

#### Alinhamento Progressivo

- $\bullet$  Consiste em construir um alinhamento múltiplo a partir de alinhamentos de pares de sequências e/ou de alinhamentos.
- Descrito inicialmente por Hogeweg <sup>e</sup> Hesper (1984) <sup>e</sup> depoisreinventado por Feng <sup>e</sup> Doolittle (1987) <sup>e</sup> Taylor (1988).
- Características:
	- $\blacktriangleright$  Simples e efetivo para MSA.
	- $\blacktriangleright$  Requer pouco tempo e memória.
	- ► Bom desempenho para seqüências homólogas e relativamente bem conservadas.
	- $\blacktriangleright$  Problema: natureza gulosa e muito sensível ao esquema de pontuação.

## Algoritmos de Aproximação para Alinhamento Múltiplo de Sequências

*(usando Soma de Pares para pontua¸c˜ao de alinhamentos)*

- Daniel Gusfield, 1993.
	- Aproximação: 2 2/k.
	- ► Complexidade:  $O(k^2n^2)$ .
- **Pavel Pevzner, 1992.** 
	- Aproximação: 2  $3/k$ .
	- ▶ Complexidade:  $O(n^3k^3 + k^4)$ .
- Vineet Bafna, Eugene Lawler <sup>e</sup> Pavel Pevzner, 1997.
	- $\blacktriangleright$  Aproximação: 2 I/k.
	- ► Complexidade:  $O(k^{l+1}(2^k + kl^22^l n^l))$
- Winfried Just, 2001.

Zanoni Dias (IC – Unicamp)

- ► MSA  $\in$  *MAX-SNP*-Difícil.
- ► Não existe um esquema de aproximação polinomial (PTAS *Polynomial*  $\tau$ *Time Approximation Scheme*) para MSA, a menos que  $\mathcal{P} = \mathcal{NP}$ .

Alinhamento Múltiplo de Sequências 11 de maio de 2009

#### Alinhamento Progressivo

#### Etapas:

- $1. \;\;$  Computar alinhamentos de todos os pares de sequências.
- 2. Construir uma árvore guia.
- 3. Construir o alinhamento múltiplo guiado pela árvore.
- $\bullet$  Construção de árvore guia:
	- ► UPGMA (Sneath e Sokal, 1973)
	- ▶ Neighbor-Joining (Saitou e Nei, 1987)
- $\bullet$  Construção do alinhamento múltiplo:
	- $\blacktriangleright$  Seleção do par a incluir no alinhamento.
	- ▶ Alinhar duas seqüências/alinhamentos.
- Programas que implementam alinhamento progressivo:
	- $\blacktriangleright$  Clustal W (Thompson et al, 1994)
	- ▶ MUSCLE (Edgar, 2004)
	- ► T-COFFEE (Notredame et al, 2000)
	- ► ProbCons (Do et al, 2005)

 $11$  de maio de  $2009$ 

11 de maio de 2009 40 / 41

## Alinhamento Iterativo

- $\bullet$  Consiste em refinar alinhamentos através de uma série de ciclos.
- · Produz bons alinhamentos.
- · Problema: requer muito tempo e depende de outros métodos auxiliares.
- · Programas que implementam alinhamento múltiplo iterativo:
	- $\blacktriangleright$  PRRP (Gotoh, 1996)
	- $\blacktriangleright$  SAGA (Notredame e Higgins, 1996)